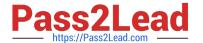

# NSE5\_FAZ-6.2<sup>Q&As</sup>

Fortinet NSE 5 - FortiAnalyzer 6.2

# Pass Fortinet NSE5\_FAZ-6.2 Exam with 100% Guarantee

Free Download Real Questions & Answers PDF and VCE file from:

https://www.pass2lead.com/nse5 faz-6-2.html

100% Passing Guarantee 100% Money Back Assurance

Following Questions and Answers are all new published by Fortinet
Official Exam Center

- Instant Download After Purchase
- 100% Money Back Guarantee
- 365 Days Free Update
- 800,000+ Satisfied Customers

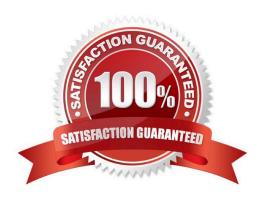

# https://www.pass2lead.com/nse5\_faz-6-2.html

2024 Latest pass2lead NSE5\_FAZ-6.2 PDF and VCE dumps Download

### **QUESTION 1**

Which two of the following must you configure on FortiAnalyzer to email a FortiAnalyzer report externally? (Choose two.)

- A. Mail server
- B. Output profile
- C. SFTP server
- D. Report scheduling

Correct Answer: BC

Reference: https://fortinetweb.s3.amazonaws.com/docs.fortinet.com/v2/attachments/6d9f8fb5-6cf4-11e9-81a400505692 583a/FortiAnalyzer-6.0.5-Administration-Guide.pdf (119)

## **QUESTION 2**

What is the purpose of employing RAID with FortiAnalyzer?

- A. To introduce redundancy to your log data
- B. To provide data separation between ADOMs
- C. To separate analytical and archive data
- D. To back up your logs

Correct Answer: A

#### **QUESTION 3**

For proper log correlation between the logging devices and FortiAnalyzer, FortiAnalyzer and all registered devices should:

- A. Use DNS
- B. Use host name resolution
- C. Use real-time forwarding
- D. Use an NTP server

Correct Answer: D

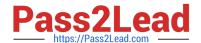

# https://www.pass2lead.com/nse5\_faz-6-2.html

2024 Latest pass2lead NSE5\_FAZ-6.2 PDF and VCE dumps Download

#### **QUESTION 4**

What can the CLI command # diagnose test application oftpd 3 help you to determine?

- A. What devices and IP addresses are connecting to FortiAnalyzer
- B. What logs, if any, are reaching FortiAnalyzer
- C. What ADOMs are enabled and configured
- D. What devices are registered and unregistered

Correct Answer: A

#### **QUESTION 5**

If a hard disk fails on a FortiAnalyzer that supports software RAID, what should you do to bring the FortiAnalyzer back to functioning normally, without losing data?

- A. Hot swap the disk
- B. Replace the disk and rebuild the RAID manually
- C. Take no action if the RAID level supports a failed disk
- D. Shut down FortiAnalyzer and replace the disk

Correct Answer: B

Reference: https://www.fortinetguru.com/2020/06/raid-management-fortianalyzer-fortios-6-2-3-2/

<u>Latest NSE5 FAZ-6.2</u> <u>Dumps</u> NSE5 FAZ-6.2 Exam

Questions

NSE5 FAZ-6.2 Braindumps